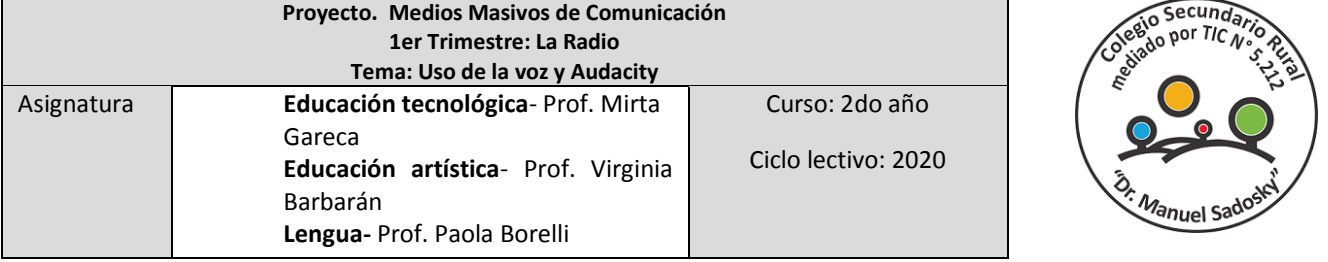

# Clase 4: Uso de la voz y Audacity

Hola chicos y chicas de 2do año....esperamos que estén muy bien, somos las profesoras Mirta, Paola y Virginia, y estamos muy felices de poder acompañarlos en esta etapa de Pandemia, bastante atípica, aunque con muchas ganas de poder aprender juntos. Recuerden que se pueden comunicar por todos los medios disponibles.

En la clase pasada pudimos analizar diferentes programas de radio a partir de la clasificación dada del lenguaje radiofónico, y como dijimos, en cada espacio del planeta se puede escuchar la radio, no importa en qué lugar nos encontremos ¿verdad? Con el tema visto nos adentramos un poco más en esta maravillosa obra de **entretener**, **informar, educar y formar opinión**, las funciones de todo medio de comunicación masiva ¿recuerdan?

También es importante mencionar que la Radio escolar es muy importante para el desarrollo de diferentes habilidades del estudiante, es por eso que este año será el 4to año de permanencia del mismo, aunque cada año tenemos más expectativas, como ya saben ahora estamos en una radio de verdad… **Cadena Máxima**. Es muy emocionante y desafiante ¿verdad?

### **Objetivos de la clase:**

- Reconocer y utilizar las funciones básicas de Audacity.
- Utilizar la voz siguiendo los criterios presentados.

# ¿¿¿Comenzamos???

El año pasado trabajamos en el proyecto Radio y Uds., los chicos de 1er año, tuvieron un rol muy importante en el mismo. La herramienta para grabar y editar audios fue Audacity ¿Recuerdan? responder:

### Actividades de inicio:

Mencionar las funciones que utilizaste y su finalidad para grabar un audio en Audacity.

Veamos un poco de historia sobre el Proyecto Radio en el colegio…

EL proyecto Radio, nació en el Área de Comunicación y Expresión en el año 2016, fue creciendo y fortaleciéndose a lo largo del tiempo, con 2do año con el grabador de sonidos de la net, a medida que fue pasando el tiempo fueron incorporándose los demás cursos y diferentes herramientas para la grabación y edición de las voces e importación

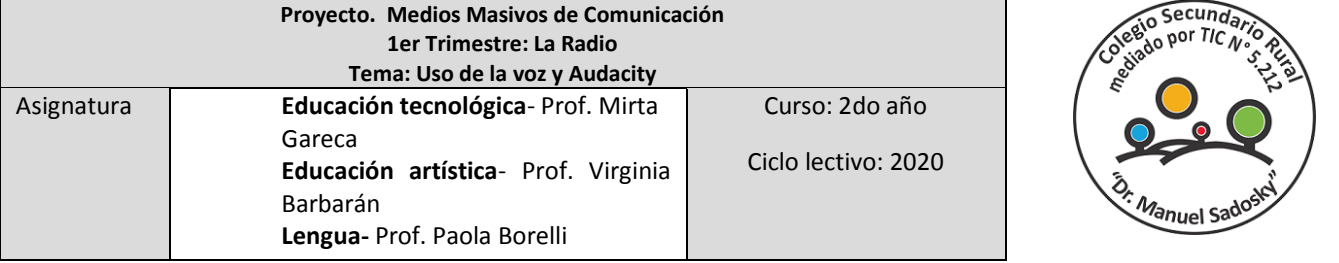

de los audios, hasta llegar a grabar piezas de audios que luego fueron subidos a nuestra plataforma en You Tube denominados PODCAST. Vean nuestro hermoso logo

En esta clase vamos a repasar las funciones básicas de AUDACITY, y pondremos especial atención en uno de los elementos del lenguaje radiofónico: la voz.

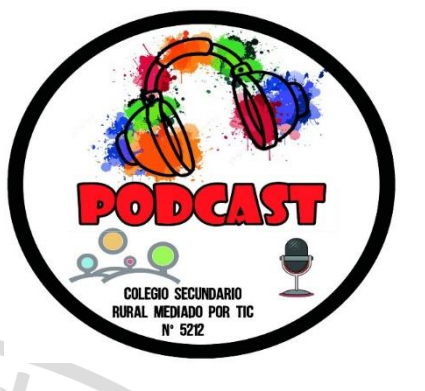

### Uso de la voz

## **¿Cómo funciona la voz?**

- Ingresa el aire por la nariz y es recibido en los pulmones (es como que se hincha la panza porque el aire en los pulmones empuja el estómago), luego es impulsado desde los pulmones pasa por la laringe.

- En la laringe se encuentran dos pequeños tendones llamados cuerdas vocales.

- Las cuerdas vocales se tensan y vibran al pasar por ellas el aire, produciendo así el sonido.

Vamos a realizar tres ejercicios para ejercitar la voz, lo hacemos de forma individual.

### Actividad de desarrollo

### **1- Ejercicios para practicar la voz**

- a) Bosteza un par de veces para abrir la parte posterior de tu garganta.
- b) Hacé con tus labios el sonido "Brrrrrrrrr", empezá en el tono que quieras y posteriormente sube y baja la altura de voz.
- c) Vocaliza ahora con la letra "Aaaaaaa" , luego eeeeee, así sucesivamente con las 5 vocales, en el tono que desees o hablando.

Es importante que lo hagas con la boca bien abierta y que sea un sonido firme. No es necesario que lo grabes pero sí que lo practiques varias veces para incorporar, la práctica, tantas veces como sea posible. Luego veras grandes resultados.

Vamos a comenzar practicando el uso de la voz mediante trucos, técnicas y ejercicios para conseguir una buena articulación, respiración y control de la voz.

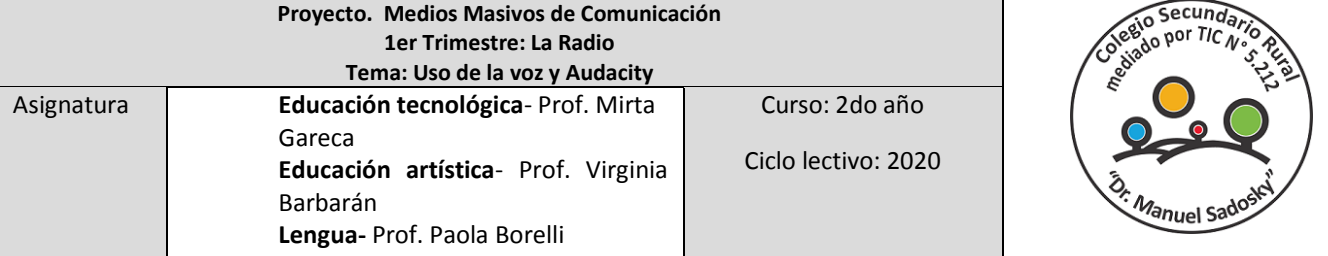

Ya conocemos cómo funciona la voz. Bien entonces repasemos algunos conceptos y los pongamos en práctica.

La voz humana consiste en un sonido emitido por el ser humano al utilizar las cuerdas vocales, gracias a ella podemos hablar, cantar, reír, llorar, gritar, etc.

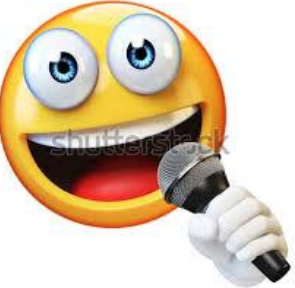

Recordá que no es suficiente con abrir la boca para producir sonido, existe una serie de órganos, músculos y diversas

partes de nuestro cuerpo que se involucran en la emisión de la voz, para hablar y grabar, te aseguro que los resultados serán mucho mejores.

#### Producción de la voz y grabación

Es muy importante la postura. Si estás sentado/a debe ser lo más derecho posible, con la cabeza levantada , para que la voz salga clara

#### **Articulación**

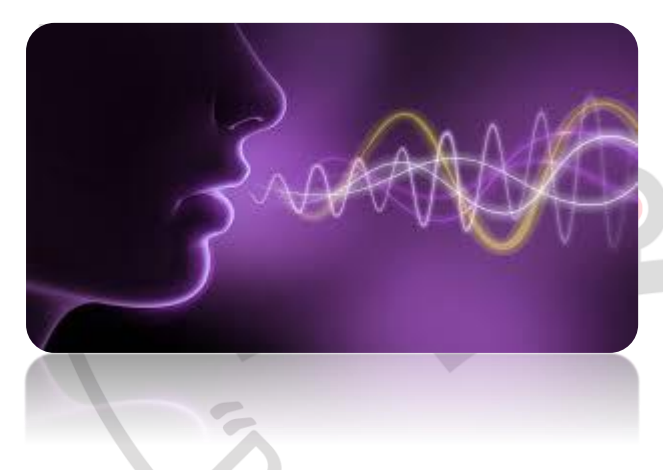

¿A qué llamamos "buena articulación"? A la pronunciación clara de las palabras. Que los demás puedan oír y distinguir bien todo lo que decimos.

Por costumbre o pereza, algunas personas hablan con la boca muy cerrada, casi sin mover los labios. Otros, por timidez, adoptan un tono

muy bajo y apenas se entiende lo que dicen. Levanta la cara, abre bien la boca. Igual que el músico, el locutor o la locutora afinan su instrumento antes de tocarlo, para que el público no pierda una sola nota de su sinfonía.

#### Actividad de desarrollo:

2- Morder un lápiz, como si tuvieran un freno de caballo en la boca. En esa posición, leer esta frase:

"Lo único imposible es aquello que nunca intentas"

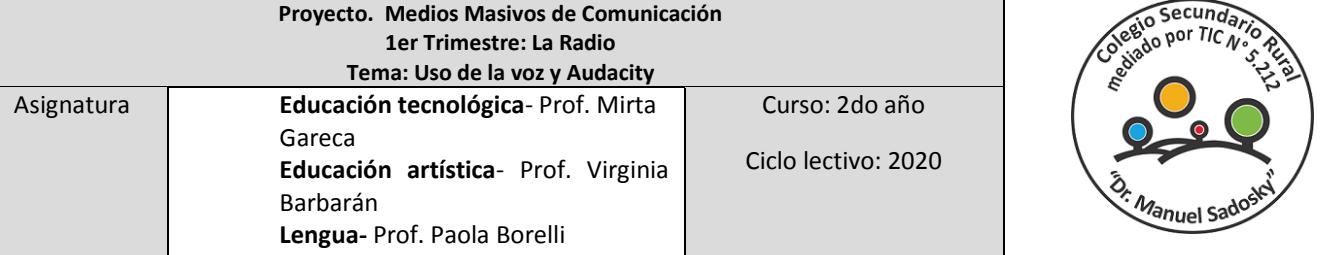

(Haz este ejercicio durante cinco minutos, vas a ver cómo vas aflojando todos los músculos de la cara)

3- Tomar un libro y leerlo en voz alta, lentamente y silabeando:

4- Avanzar algunos párrafos así, exagerando la lectura, como haciendo muecas para hablar.

5- Luego, silabear más rápido, asegurándose de pronunciar cada una de las letras de cada palabra.

# **Grabar y editar en Audacity**

Bien llegó la hora de grabar…

Observar el tutorial de AUDACITY para recordar las funciones aprendidas el año pasado.

# Actividad de cierre:

a- Seleccionar un fragmento de música para usarlo como cortina musical.

b- Seleccionar un fragmento de un texto para grabar la voz.

¿Cómo se hacía para grabar en Audacity?

Recuerden utilizar las funciones:

Grabar

Importar

Exportar

(Recuerden que la música debe estar muy suave cuando editen con la voz)

c- **Autoevaluación:** vamos a hacernos algunas preguntas para ver cuánto aprendimos

¿Te resultó sencillo comprender e interpretar el contenido de la clase? ¿Aprendiste algo nuevo? ¿Qué? ¿Pudiste reconocer cómo funciona tu voz? ¿Pudiste reconocer las funciones de Audacity siguiendo el tutorial? d- Enviar todas las actividades propuestas por el link de tareas de la plataforma y pos todos los medios disponibles.

*Nos conectamos la próxima semana y recuerden…*

**#CUIDENSE PARA CUIDARNOS TODOS** 

**Criterios de evaluación**

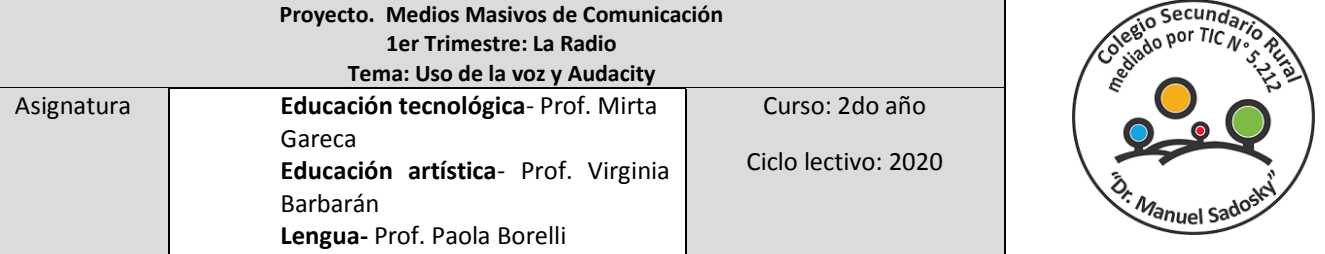

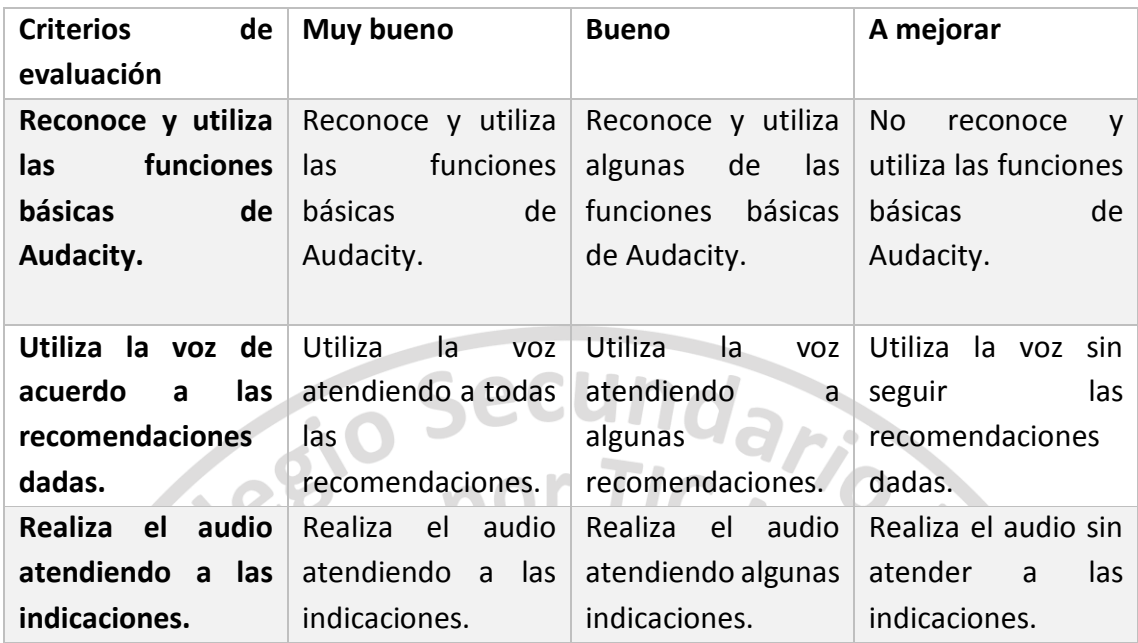

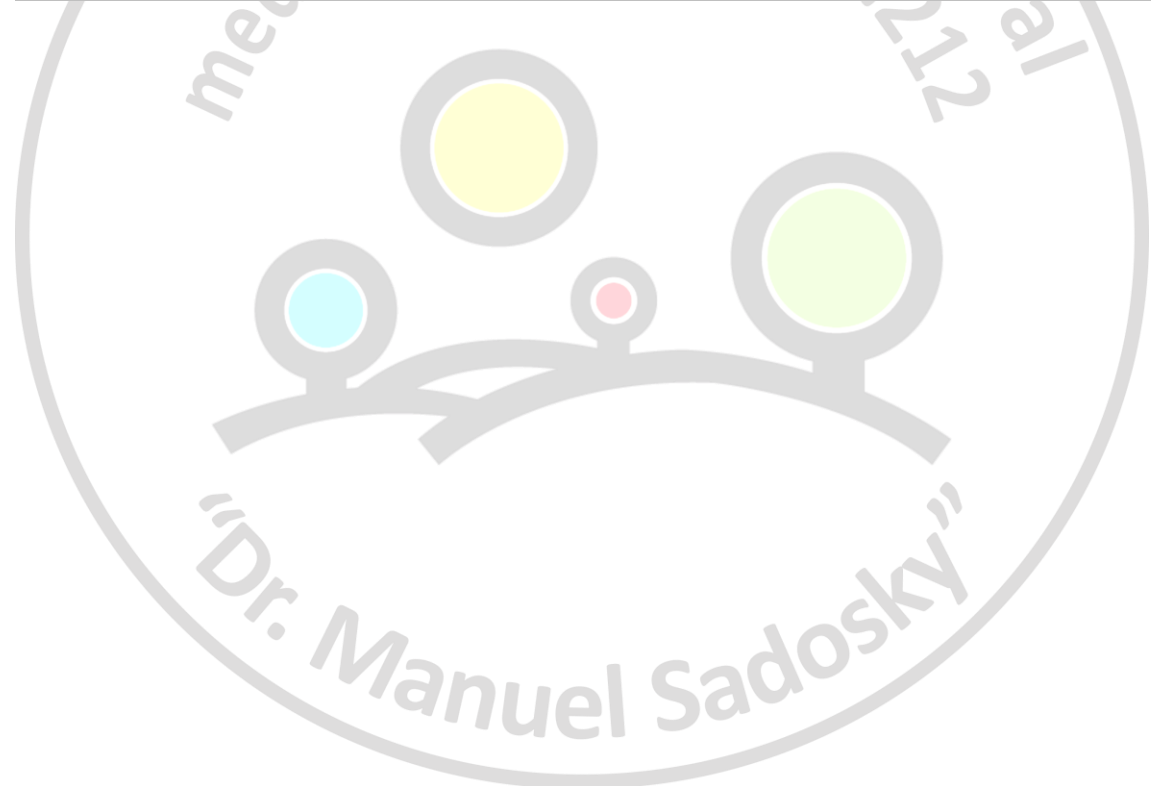